## **Yesterday on PP:** Synchronized, Wait, Notify, NotifyAll, Deadlocks, Lockouts, Nondeterminism, …

#### Producer-Consumer

Producer and consumer run indefinitely

Producer puts items into a shared buffer, consumer takes them out

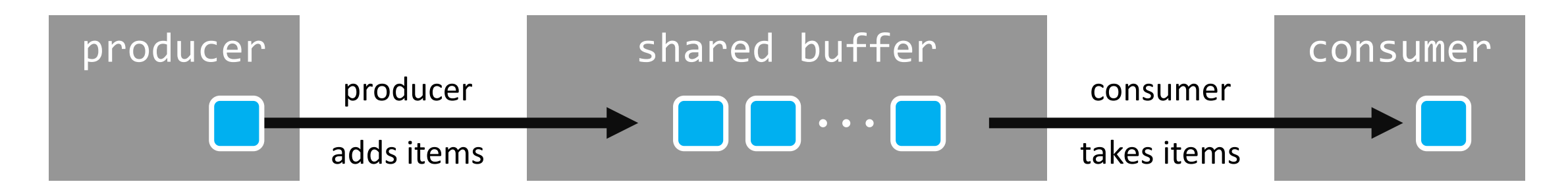

For simplicity, buffer is unbounded (has no capacity limit); producing is always possible

But consumption only possible if buffer isn't empty

#### Producer-Consumer: v3

```
public class Consumer extends Thread {
  ...
  public void run() {
    long prime;
    while (true) {
      synchronize (buffer) {
        while (buffer.isEmpty())
          buffer.wait();
        prime = buffer.remove();
      }
      performLongRunningComputation(prime);
    }
  }
}
```
buffer.wait():

- 1. Consumer thread goes to sleep (status NOT RUNNABLE) …
- 2. … and gives up buffer's lock

```
public class Producer extends Thread {
  ...
  public void run() {
    ...
   while (true) {
      prime = computeNextPrime(prime);
      synchronize (buffer) {
        buffer.add(prime);
        buffer.notifyAll();
      }
    }
  }
}
```
buffer.notifyAll(): 1. All threads waiting for buffer's lock are woken up (status RUNNABLE)

## Pseudo-Code Implementations (Inside JVM)

```
synchronized(obj) { s } ≡
  obj.acquireLock();
  s;
  obj.releaseLock();
```

```
obj.acquireLock() ≡
  label L:
  if (obj.owner == null) {
    obj.owner == currentThread;
  } else {
    currentThread.sleepUntilLockReleasedFor(obj);
    // Next line executed only once thread woken up
    goto L;
  }
```

```
obj.releaseLock() ≡
  assert obj.owner == currentThread;
  obj.owner = null
  informThreadsWaitingOn(obj);
```
Pseudo-code implementations providing intuition for how these operations could be implemented inside the JVM.

We assume that bad interleavings can't happen inside the pseudo-code, e.g if (obj.owner == **null)** and subsequent statement obj.owner == currentThread; aren't interrupted by another thread (the JVM indeed takes care of this).

Details such as the bookkeeping of which thread wants to acquire which lock are omitted here (and not necessary for building intuition). However, they will be provided in the 2nd half of the course.

## Pseudo-Code Implementations Inside JVM

```
obj.wait() ≡
  obj.releaseLock();
  label L: 
  currentThread.sleepUntilNotifiedOn(obj);
  // Next line executed only once thread woken up
  obj.acquireLock();
```
**obj.notify()** ≡ informSomeThreadWaitingOn(obj)

**obj.notifyAll()** ≡ informAllThreadsWaitingOn(obj) Pseudo-code implementations providing intuition for how these operations could be implemented inside the JVM.

We assume that bad interleavings can't happen inside the pseudo-code.

Details such as the bookkeeping of which thread wants to acquire which lock are omitted here (and not necessary for building intuition). However, they will be provided in the 2nd half of the course.

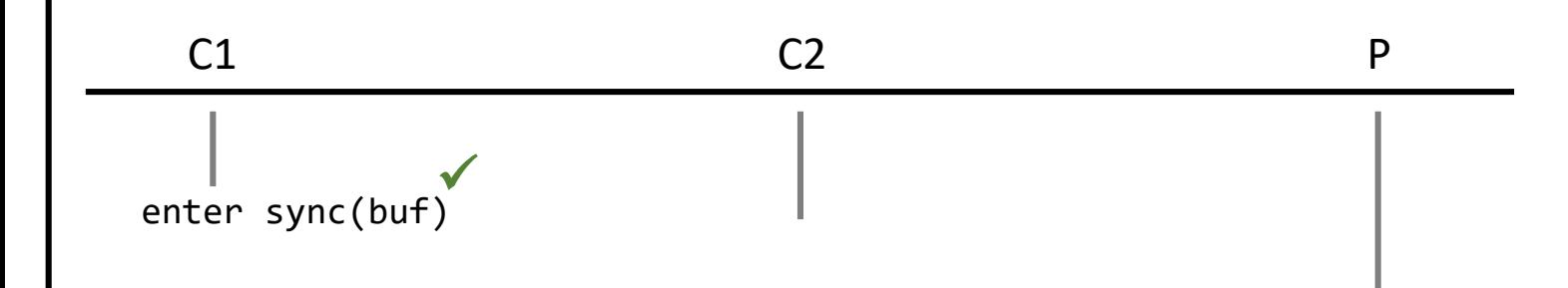

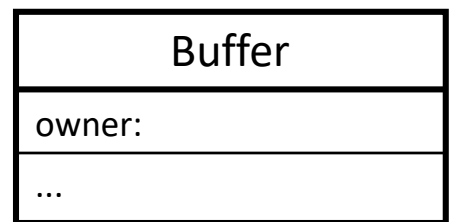

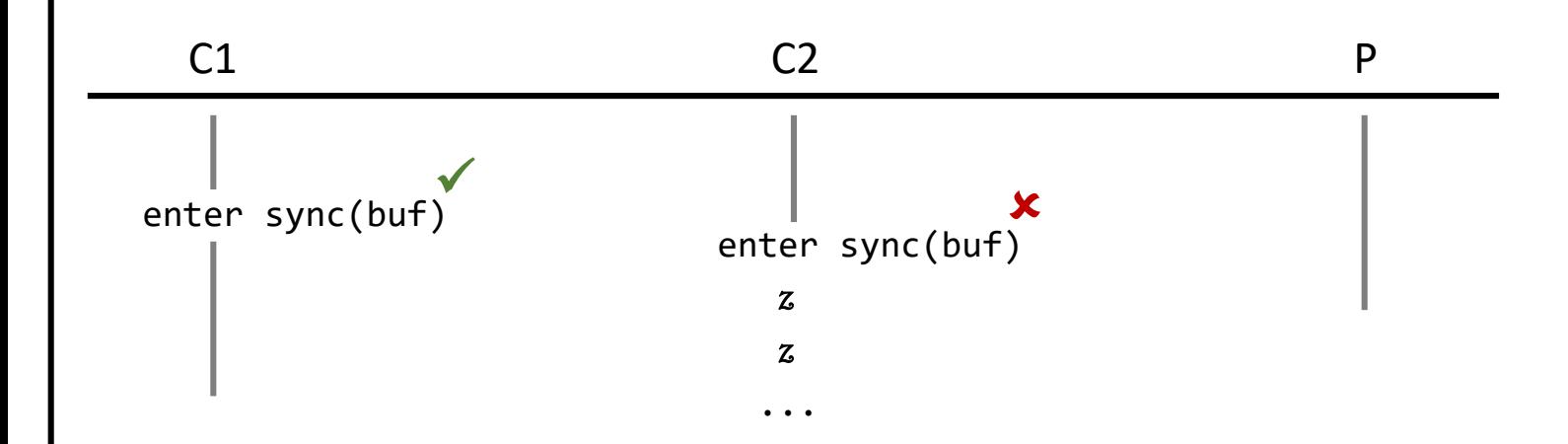

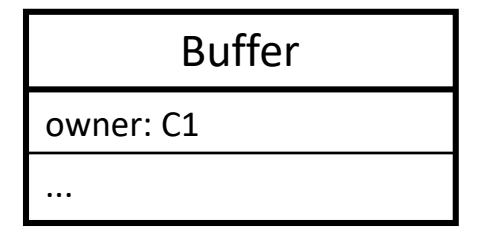

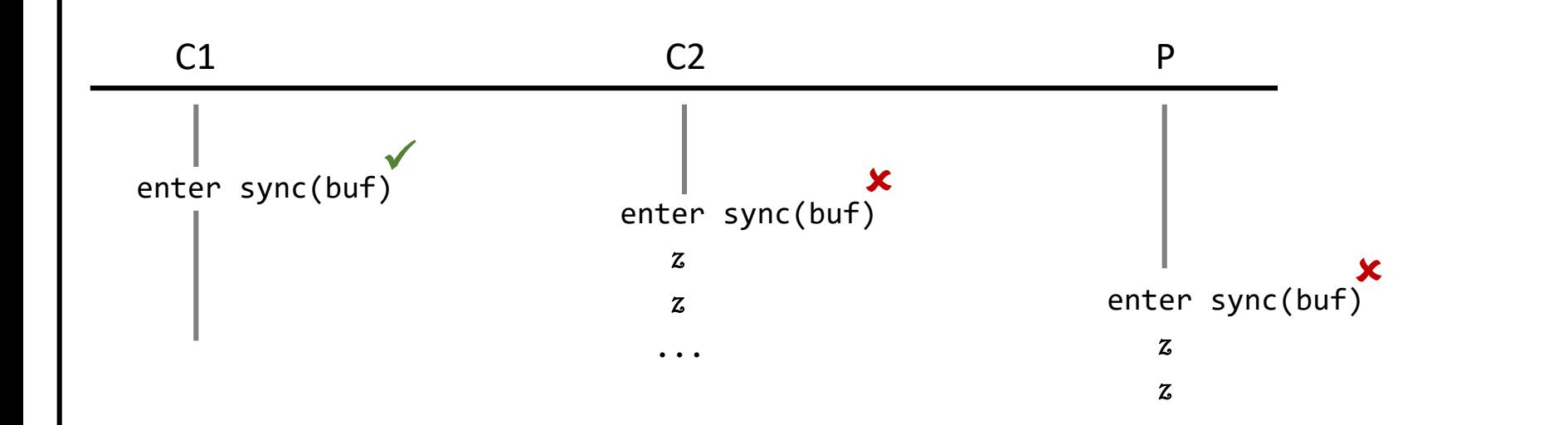

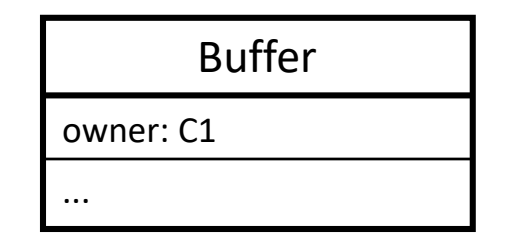

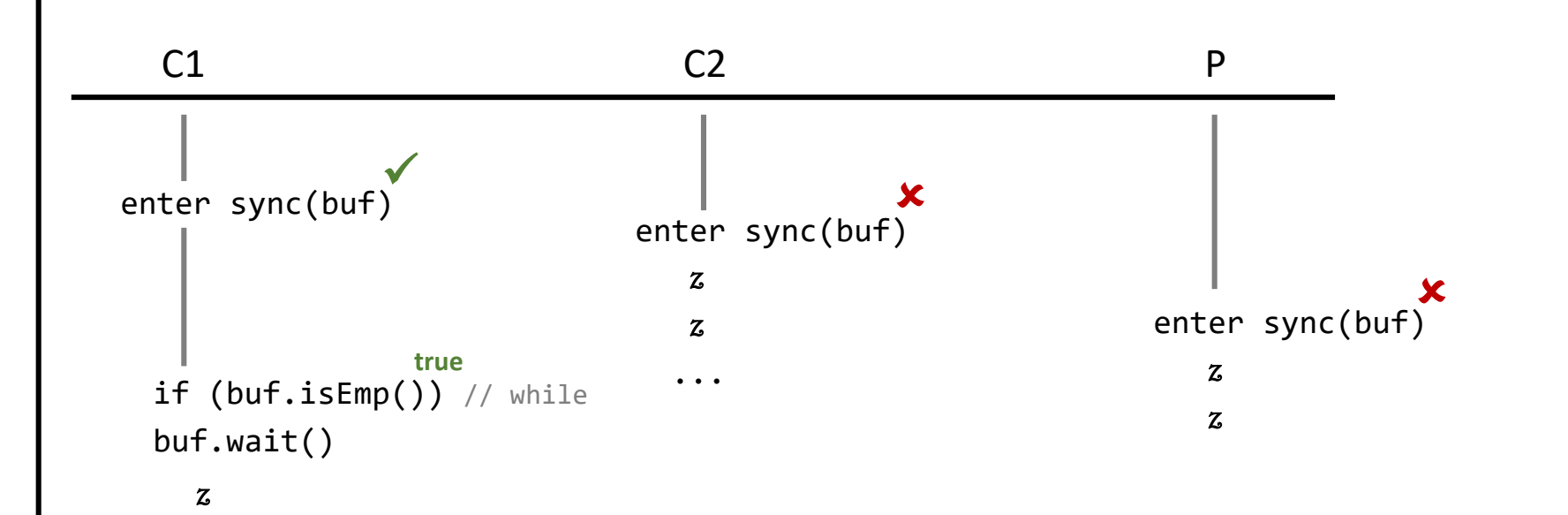

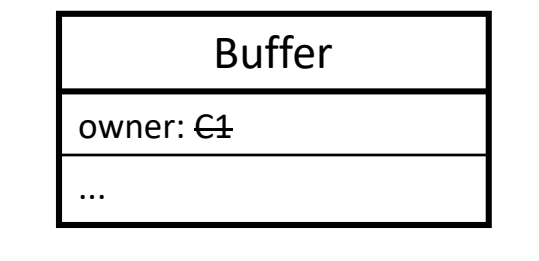

z

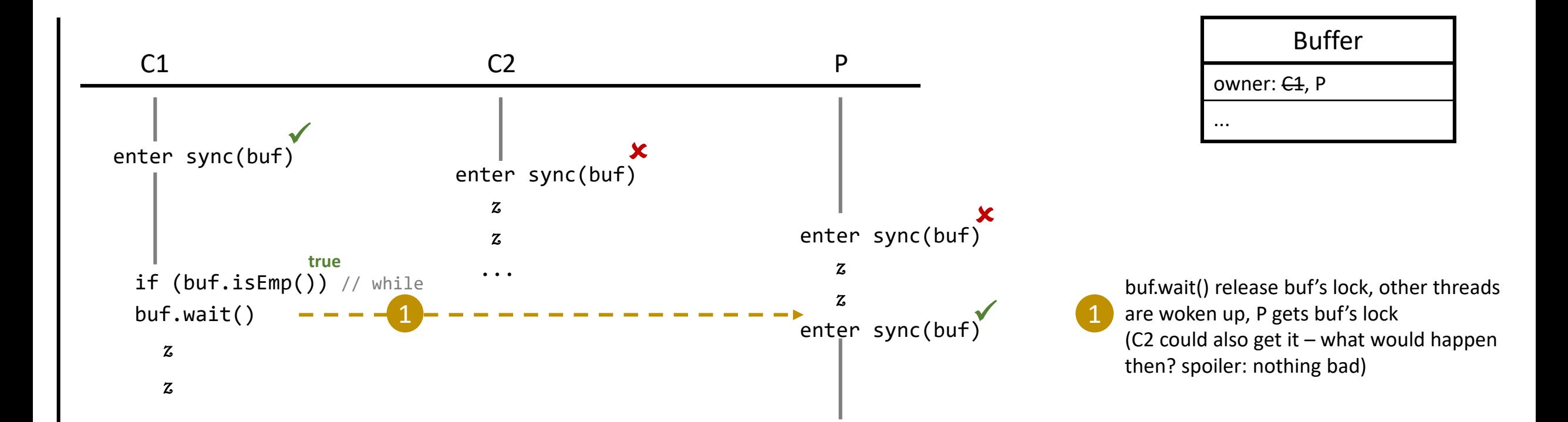

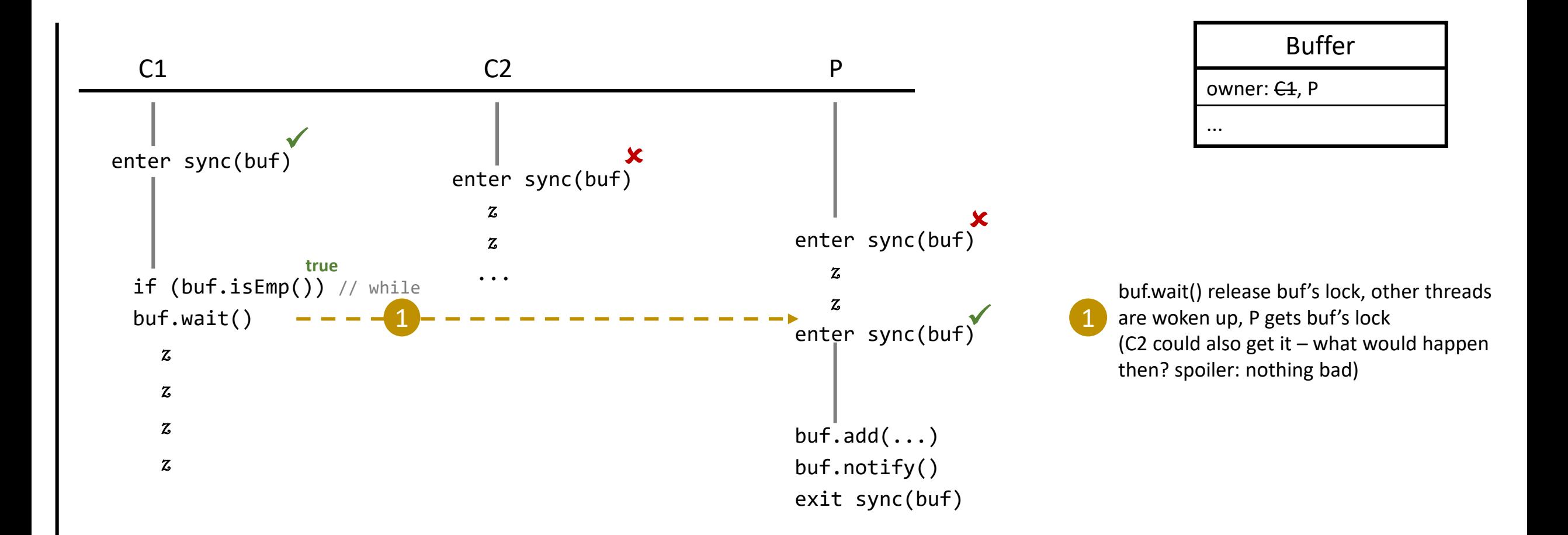

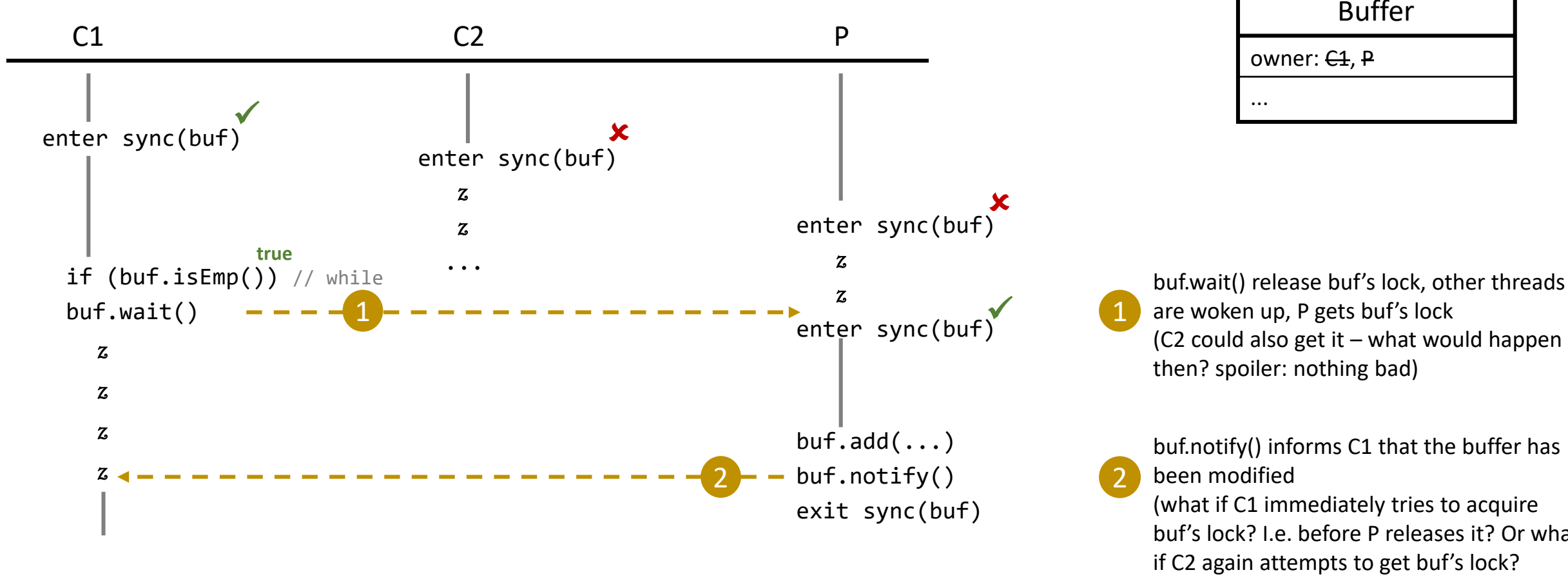

buf.wait() release buf's lock, other threads are woken up, P gets buf's lock

Buffer

buf.notify() informs C1 that the buffer has

(what if C1 immediately tries to acquire buf's lock? I.e. before P releases it? Or what if C2 again attempts to get buf's lock? spoiler: nothing bad)

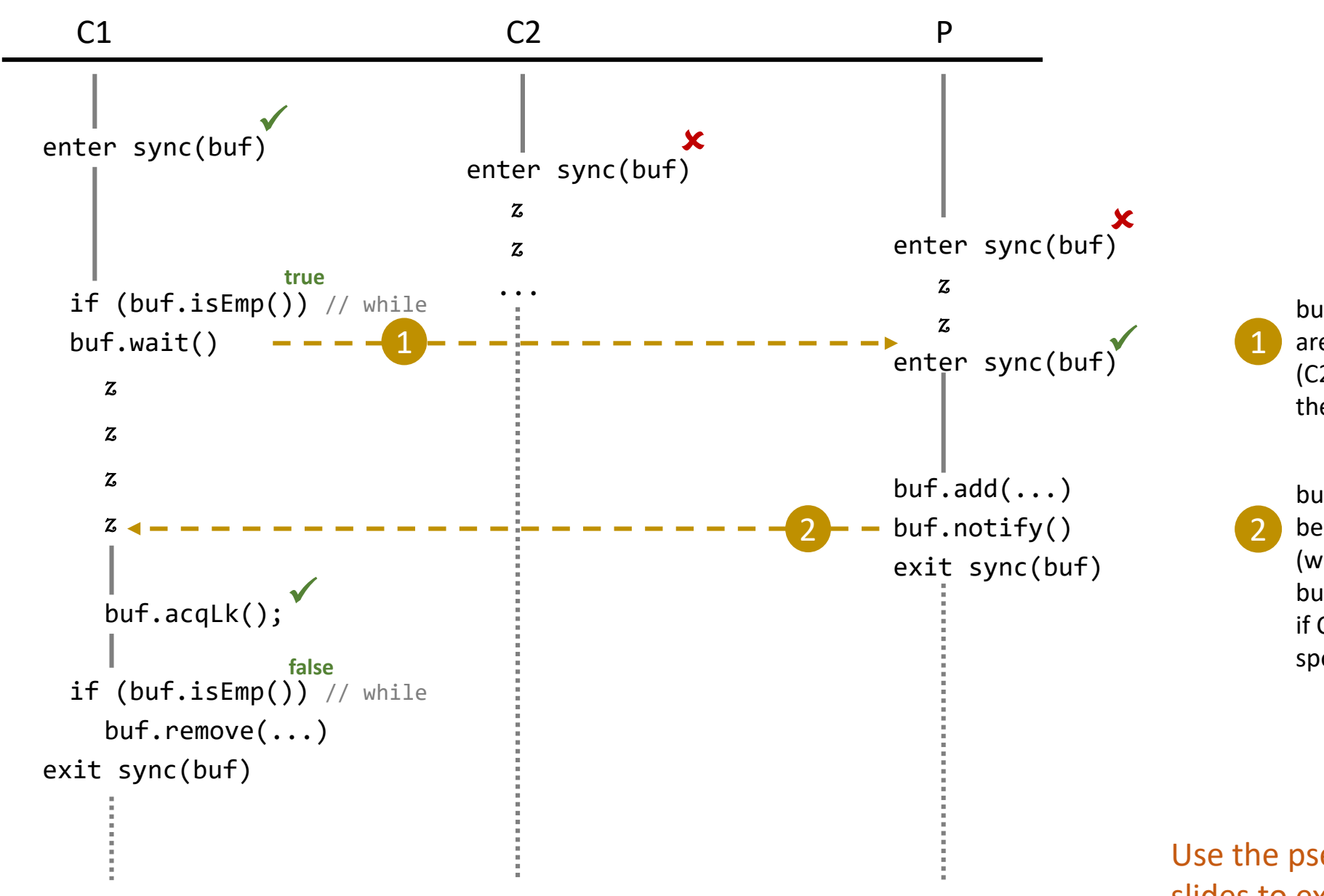

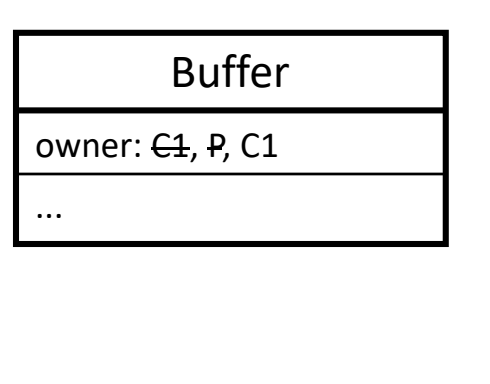

buf.wait() release buf's lock, other threads are woken up, P gets buf's lock (C2 could also get it – what would happen then? spoiler: nothing bad)

buf.notify() informs C1 that the buffer has been modified

(what if C1 immediately tries to acquire buf's lock? I.e. before P releases it? Or what if C2 again attempts to get buf's lock? spoiler: nothing bad)

# **Don't worry, all of this will be elaborated on in the 2nd half**